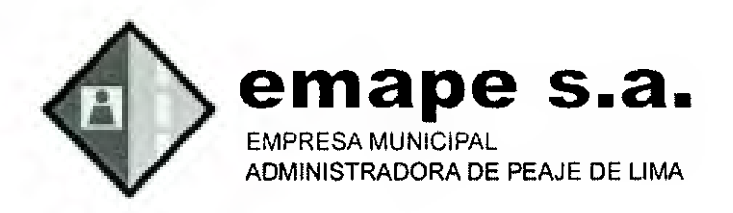

## **PROCEDIMIENTO:**

# **CREACIÓN DE CUENTA DE USUARIO PARA LOS SERVICIOS INFORMATICOS DE EMAPE S.A.**

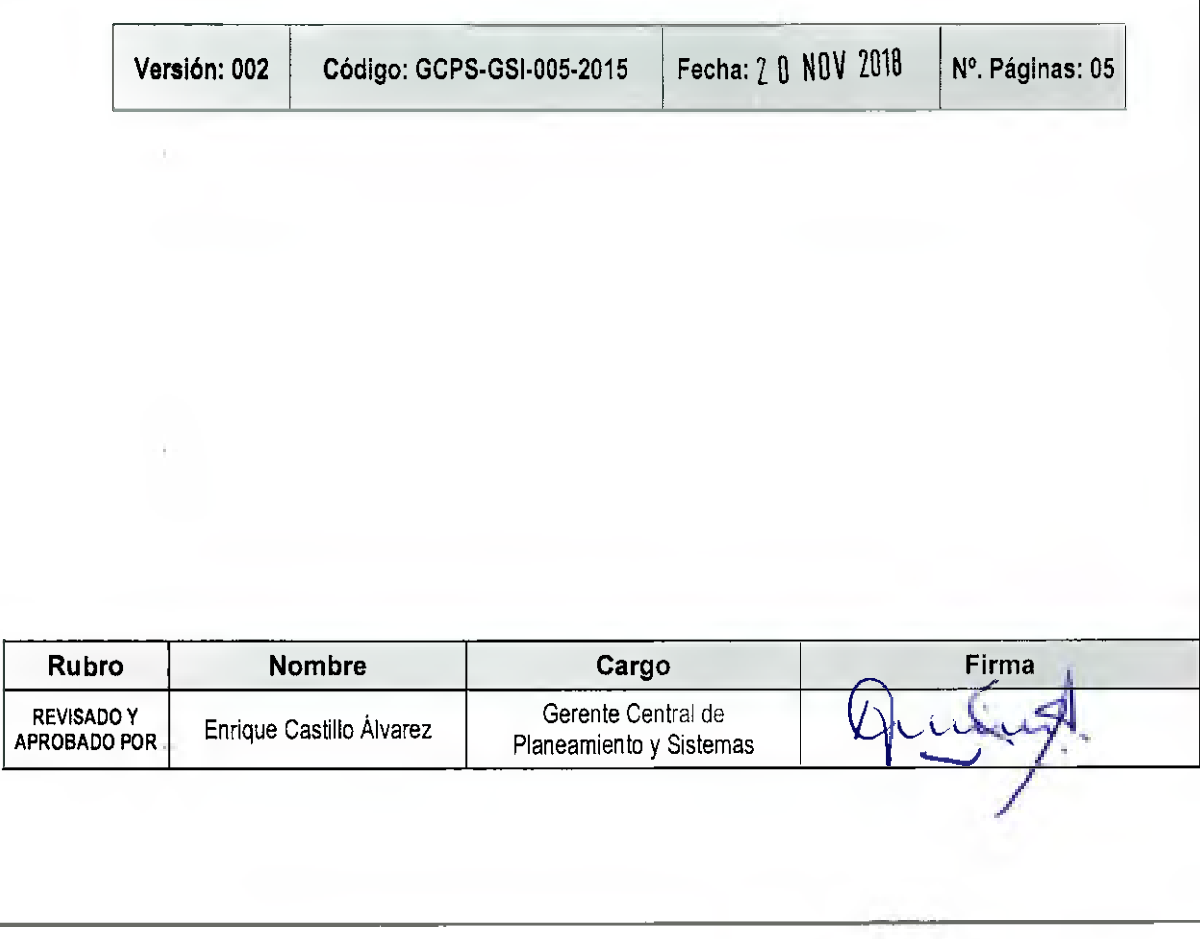

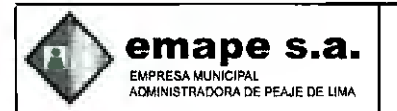

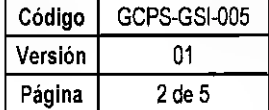

### INDICE

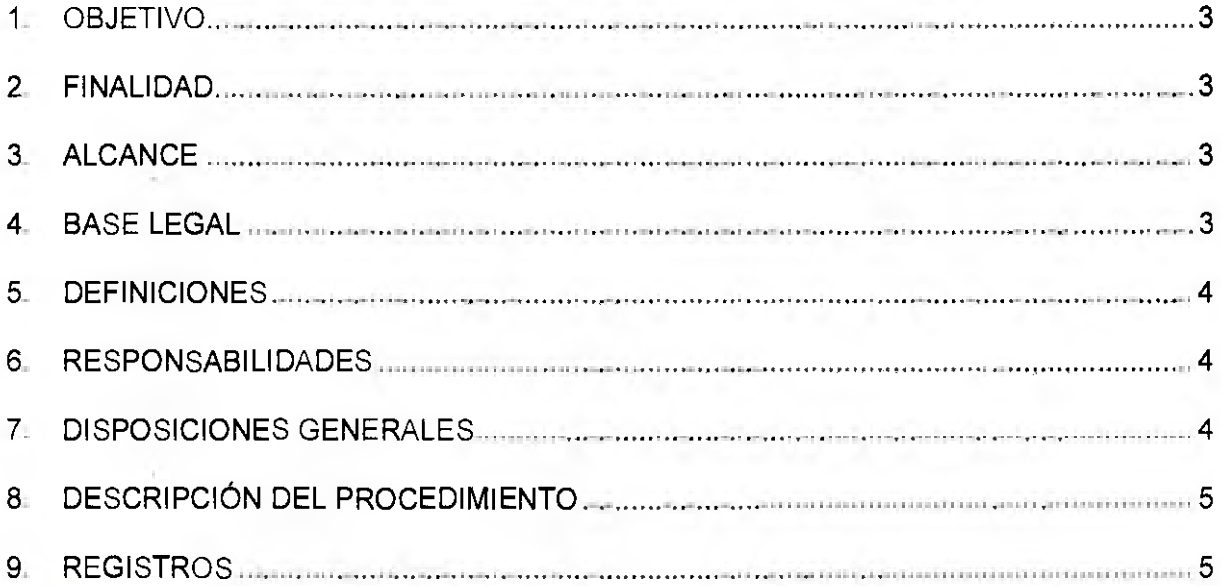

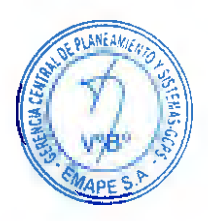

M.

 $\mathcal{L}_{\rm{max}}$ 

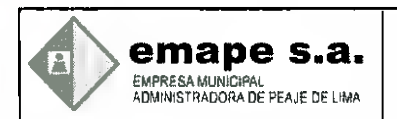

#### 1. OBJETIVO

Establecer el lineamiento para controlar la creación de cuentas de usuario para los servicios informáticos de EMAPE S.A.

#### 2. FINALIDAD

Regular el tratamiento que la Entidad debe dar a la creación de cuentas de usuario para los servicios informáticos de EMAPE S.A.

#### 3. ALCANCE

Las disposiciones señaladas en el presente procedimiento es administrado por la Gerencia Central de Planeamiento y Sistemas a través de la Gerencia de Sistemas de Información y es de aplicación obligatoria por el personal de Soporte Tecnológico y los usuarios involucrados.

#### **4. BASE LEGAL**

- **42. Ley N° 27444, Ley del Procedimiento Administrativo General.**
- 11 Ley N° 28493, Ley que regula el uso del correo electrónico comercial no solicitado (SPAM), modificada por Ley N° 29246 y su Reglamento, aprobado por Decreto Supremo N° 031-2005-MTC.
- Ley N° 28612 que norma el uso, adquisición y adecuación del software de la Administración Pública.
- 11 Ley Nº 29151, Ley General del Sistema Nacional de Bienes Estatales y su Reglamento, aprobado por Decreto Supremo N° 007-2008-VIVIENDA
- 111 Decreto Legislativo N° 1057 "Decreto Legislativo que Regula el Régimen Especial de la Contratación Administrativa de Servicios".
- L1.1 Resolución de Contraloría N° 320-2006-CG que aprueban Normas de Control Interno.
- Resolución Ministerial N° 246-2007-PCM "NTP-ISO/IEC 17799:2007 EDI Tecnología de la Información. Código de buenas prácticas para la gestión de la seguridad de la información. 2ª. Edición".
- 12.21 Decreto Supremo Nº 013-2003-PCM, Dictan medidas para garantizar la legalidad de la adquisición de programas de software en entidades y dependencias del Sector Público.
- WI Resolución Ministerial N° 073-2004-PCM, Aprueban Guía para la Administración Eficiente del Software Legal en la Administración Publica.
- O Resolución de Contraloría N° 072-98-CG, Normas Técnicas de Control Interno para Sistemas Computarizados, Codificada como Norma 500-01 al 500-08.
- Norma Técnica Peruana, "NTP-ISO/IEC17799:2004 EDI Tecnología de la Información. Código de buenas prácticas para la gestión de la seguridad de la información. 1ª Edición".

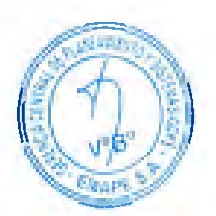

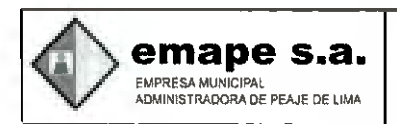

EU Reglamento de Organización y Funciones vigente.

#### **5. DEFINICIONES**

- **GEMA:** Sistema principal de Gestión Administrativa de EMAPE.
- **Trámite documentario:** Es una aplicación que permite, tener el control de la ubicación física y estatus actual y pasado de la documentación que llega, fluye y se genera dentro de la institución.
- Directorio **Activo:** Son los términos que utiliza MICROSOFT para referirse a su implementación de servicio de directorio en una red distribuida de computadores.
- **Usuario de dominio:** Es aquel usuario registrado en el servidor de directorio activo. Cada persona que tenga acceso a la red requerirá una cuenta de usuario de dominio.

Una cuenta de usuario de dominio hace posible:

- • Controlar el acceso a los recursos del dominio.
- Autenticar la identidad de la persona que se conecta a la red.
- Auditar las acciones realizadas utilizando la cuenta

#### **6. RESPONSABILIDADES**

- **6.1** Corresponde al personal de Soporte Tecnológico de la Gerencia de Sistemas de ...<br>
Información, la configuración de las cuentas de usuario de dominio y correo ...<br>
electrónico institucional. Información, la configuración de las cuentas de usuario de dominio y correo electrónico institucional.
	- 6.2 Para el caso de cuentas de usuario GEMA y Tramite documentario, el personal de Soporte Tecnológico derivará la solicitud al área de Desarrollo TI, para su atención respectiva.

#### **7. DISPOSICIONES GENERALES**

- **7.1** El área usuaria solicitará al Gerente de Sistemas de Información, la creación de • cuentas de usuarios, mediante el formato de Acceso al Sistema, que podrá ser descarga desde la página intranet de la institución.
- **7.2** Los servicios informáticos de la institución que se brindan al crear una cuenta de usuario son: Usuario de Dominio, correo electrónico, GEMA, Trámite documentario, acceso a internet, entre otros.
- **7.3** Es responsabilidad de cada órgano o unidad orgánica informar a la Gerencia de Sistemas de Información la cancelación de una cuenta de usuario.
- **7.4** Se cancelará la cuenta de un usuario cuando deje de laborar en la empresa o el Gerente del área usuaria determine que éste ya no haga uso de los recursos de los equipos informáticos.
- **7.5** El uso del correo electrónico estará exclusivamente dedicado a las actividades laborales. En consecuencia EMAPE S.A. se reserva el derecho de intervenir las

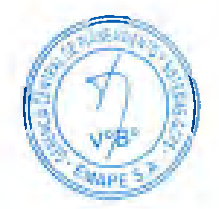

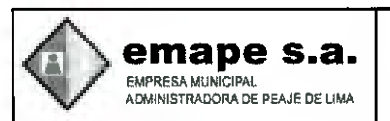

cuentas, cuando el Gerente a cargo lo estime conveniente. No está permitido el uso del correo institucional para fines personales, redes sociales, entre otros.

**7.6 '** Los usuarios sólo tendrán acceso a las páginas web de carácter oficial y/o relacionado con las actividades de la empresa. Asimismo, está prohibido el uso de programas y/o aplicaciones que saturan el tráfico de la red, tales como, programas para descargar música y/o videos, así como programas de chat y otros.

#### **8. DESCRIPCIÓN DEL PROCEDIMIENTO**

- **8.1** El formato de Acceso al sistema (Disponible en la Intranet), deberá ser llenado y firmado tanto por el usuario y su Gerente respectivo,
- **8.2** El formato deberá ser enviado física o digitalmente por el área usuaria a la Oficina de Soporte Tecnológico, perteneciente a la Gerencia de Sistemas de información.
- **8.3** Para el caso de usuarios de dominio y correo electrónico. El personal de Soporte Tecnológico realiza la acción solicitada según el formato de Acceso al Sistema. La configuración se realiza en el servidor de dominio y/o servidor de correo electrónico según sea el caso.
- **8.4** El personal de Soporte Tecnológico se aproxima a la ubicación del usuario y realiza la configuración en la computadora asignada. Es importante señalar que el usuario deberá cambiar de manera obligatoria su contraseña de inicio de sesión, la cual será confidencial y de uso exclusivo por el usuario.
- **8.5** Todos los usuarios a excepción de los DIRECTORES O GERENTES, tendrán acceso solo a páginas web relacionadas con las actividades de la empresa. En caso el usuario requiera el uso de una página web restringida, deberá presentar el formato de acceso Web (Disponible en la Intranet) firmado y sustentado por el Gerente respectivo.
- **8.6** Para el caso de la cuenta del sistema GEMA y Tramite Documentario, el personal de Soporte Tecnológico se aproxima a la ubicación del usuario para la instalación del aplicativo o acceso respectivo, luego se comunica con el área de Desarrollo TI, quien se encarga de enviar vía correo las credenciales de la cuenta al usuario y realizar las pruebas correspondientes.

#### 9. REGISTROS

- FORMATO DE ACCESO AL SISTEMA
- FORMATO DE ACCESO WEB

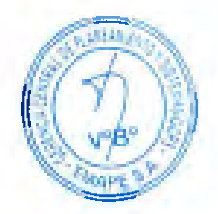